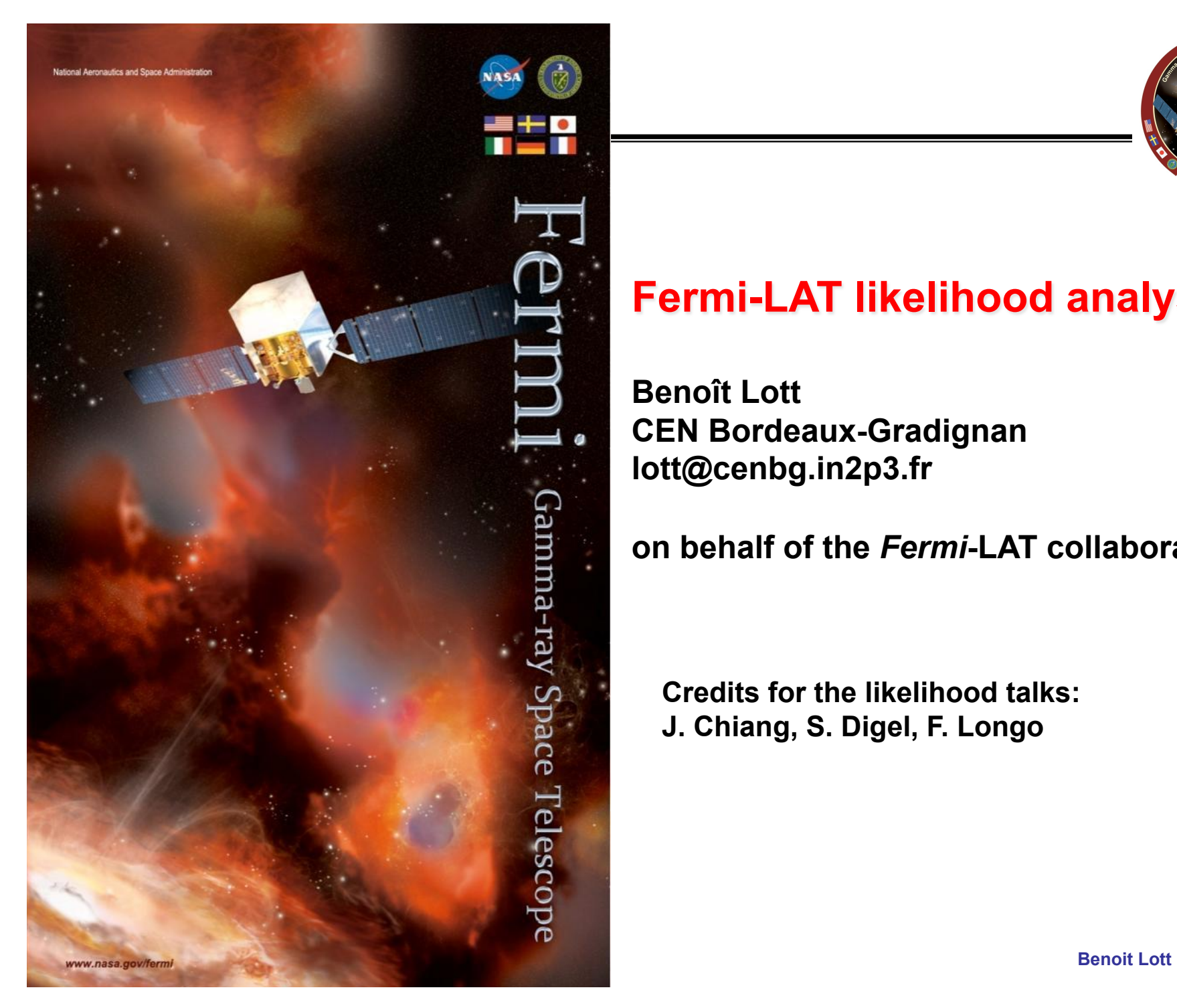

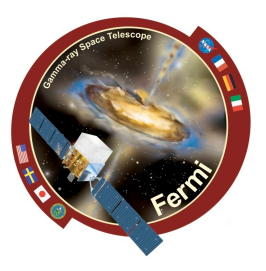

## **Fermi-LAT likelihood analysis (2)**

**Benoît Lott CEN Bordeaux-Gradignan lott@cenbg.in2p3.fr** 

**on behalf of the** *Fermi***-LAT collaboration** 

**Credits for the likelihood talks: J. Chiang, S. Digel, F. Longo** 

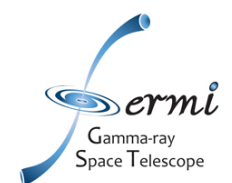

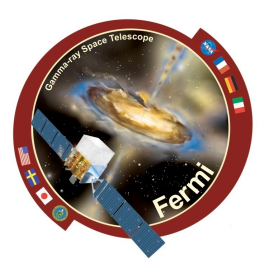

**From the "fhelp" tool on gtlike:** 

**"Generally speaking, the fastest way to find the parameters estimation in the likelihood FERMI Science tool is to use DRMNGB (or DRMNFB) approach to find initial values and then use MINUIT (or NEWMINUIT) to find more accurate results."** 

**To do so, use the xml file output in the DRMNGB pass as an input for the MINUIT pass.**

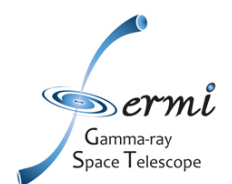

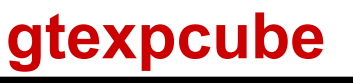

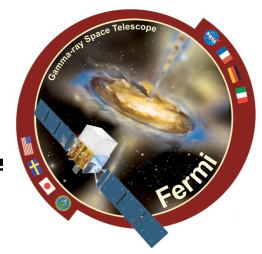

**Generates an exposure map, or a set of exposure maps for different energies. Units are cm2s-1 /COSPAR < 88 >gtexpcube** 

**This is gtexpcube version N/A Exposure cube input file name[3c454\_expcube.fits] FT1 events input file name[3c454\_100\_300000\_evt02.fits] Count map input file name (NONE for manual input of map geometry)[NONE] Exposure map output file name[3c454\_exposure.fits] Response function to use. Run gtirfs for a list[P6\_V3\_DIFFUSE] Size of the X axis in pixels (leave at 1 for auto full sky (1:) [1] Size of the Y axis in pixels (leave at 1 to copy nxpix or auto full sky) (1:) [1] Image scale (in degrees/pixel)[1] Coordinate system (CEL - celestial, GAL -galactic) (CEL|GAL) [GAL] First coordinate of image center in degrees (RA or galactic l)[0] Second coordinate of image center in degrees (DEC or galactic b)[0] Rotation angle of image axis, in degrees[0] Projection method (AIT|ARC|CAR|ZEA|GLS|MER|NCP|SIN|STG|TAN) [AIT] Start value for first energy bin[100] Stop value for last energy bin[10000] Number of logarithmically uniform energy bins[4] How are energy layers computed from count map ebounds? (CENTER|EDGE) [CENTER] EDGE Creating an Exposure object from file 3c454\_expcube.fits Using Aeff(s) Combining exposure from the response function(s), specified by "P6\_V3\_DIFFUSE": P6\_V3\_DIFFUSE::FRONT P6\_V3\_DIFFUSE::BACK Cutoff used: 6.12303e-17 Creating an Image, will write to file 3c454\_exposure.fits Generating layer 0 at energy 100 MeV Aeff(0): 534.168 cm^2 Generating layer 1 at energy 316.228 MeV Aeff(0): 4771.66 cm^2 Generating layer 2 at energy 1000 MeV Aeff(0): 6980.26 cm^2** 

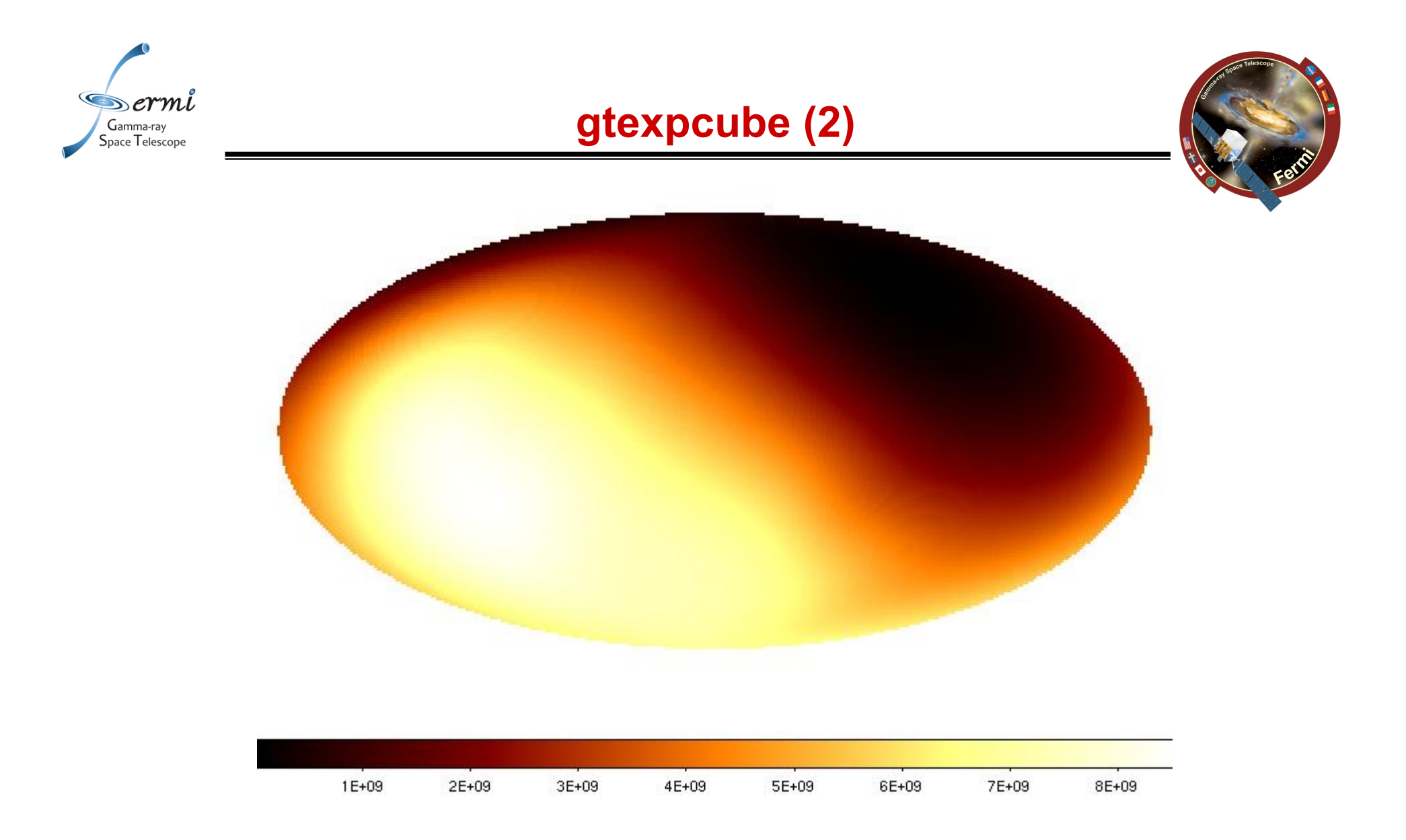

#### **Exposure map for 1 GeV for the 3C454.3 ROI**

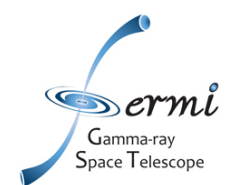

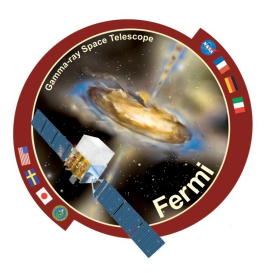

Optimizes a point source location using the likelihood test-statistic

/COSPAR < 66 >**gtfindsrc Event file[3c454\_100\_300000\_evt02.fits] Spacecraft file[L090923112502E0D2F37E71\_SC00.fits] Output file for trial points[out\_findsrc] Response functions to use[P6\_V3\_DIFFUSE] Livetime cube file[3c454\_expcube.fits] Unbinned exposure map[3c454\_expmap.fits] Source model file[3c454\_srcmdl.xml] Building source model from 3c454\_srcmdl.xml -log-likelihood of input source model: 326013 Target source name[3c454] \_3c454 Optimizer (DRMNFB|NEWMINUIT|MINUIT|DRMNGB|LBFGS) [MINUIT] Tolerance for -log(Likelihood) at each trial point[0.01] Covergence tolerance for positional fit[0.01] Best fit position: 343.517, 16.1597 Error circle radius: 0.0175704** 

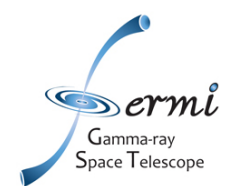

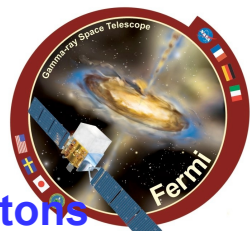

#### Generate photon events from astrophysical sources and process those photon **according to the specified instrument response functions**

#### **/obs < 161 >gtobssim**

**File of flux-style source definitions[obsSim\_source\_library.xml] File containing list of source names[source\_names.dat] Pointing history file[../L090923112502E0D2F37E71\_SC00.fits] Prefix for output files[sim] Simulation time (seconds)[86400] Simulation start date[2009-07-02 00:00:00] Apply acceptance cone?[yes] RA of cone center (degrees) (-360:360) [343.5] Dec of cone center (degrees) (-90:90) [16.15] Acceptance cone radius (degrees) (0:180) [20] Response functions[P6\_V3\_DIFFUSE] Random number seed[293049]** 

**added source "Extragalactic\_diffuse" added source "Galactic\_diffuse" added source "\_3c454" Generating events for a simulation time of 86400 seconds....** 

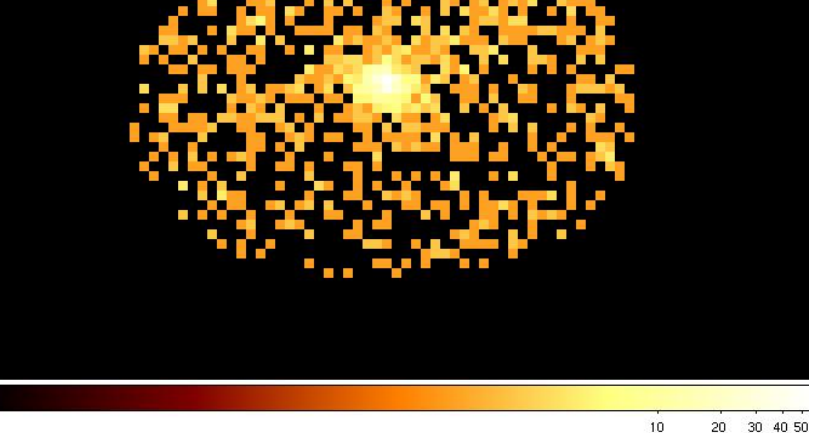

**Warning: 268188711 seems to be in an invalid interval: it is 67.1292 seconds beyond the start of the current FT2 entry ------------------------------** 

**Warning: 268188711 seems to be in an invalid interval: it is 67.36 seconds beyond the start of the current FT2 entry** 

**Done.** 

**132.096u 5.238s 2:29.17 92.0% 0+0k 0+0io 0pf+0w /obs < 162 >** 

#### **Photon file is sim\_events\_0000.fits**

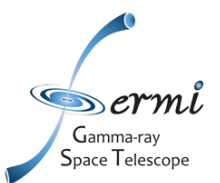

## **gtobssim (2)**

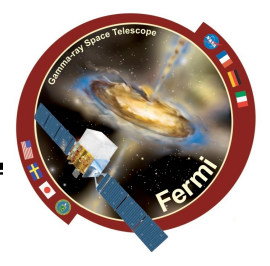

#### **/obs < 82 >more obsSim\_source\_library.xml**

```
<!-- $Header --> 
<source_library title="Source Library"> 
<source name="Galactic_diffuse"> 
     <spectrum escale="MeV"> 
        <SpectrumClass name="MapCube" params="25,../gll_iem_v02.fit"/> 
        <use_spectrum frame="galaxy"/> 
     </spectrum> 
   </source> 
<source name="Extragalactic_diffuse"> 
     <spectrum escale="MeV"> 
       <SpectrumClass name="Isotropic" 
               params="flux=10.7,gamma=2.1,emin=20.,emax=2e5,ra=0,dec=0,radius=180"/> 
       <use_spectrum frame="galaxy"/> 
     </spectrum> 
    </source> 
<source name="_3c454" flux="0.0980184334659"> 
    <spectrum escale="MeV"> 
      <particle name="gamma"> 
        <power_law emin="100.0" emax="1000000.0" gamma="2.46"/> 
      </particle> 
      <celestial_dir ra="343.5" dec="16.5"/> 
    </spectrum> 
</source> 
</source_library> 
/obs < 83 >more source_names.dat 
Extragalactic_diffuse 
Galactic_diffuse 
_3c454
```
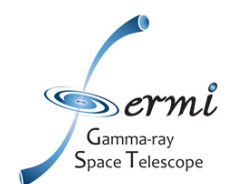

### **Plotting results**

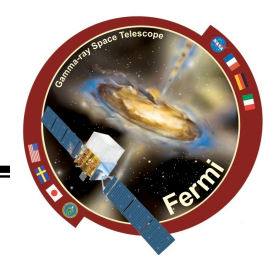

**Assuming a power law model:**  $F(E) = dN/dE = F_0(E/E_0)^{-\Gamma}$ **The uncertainty on F at a given energy E is:** 

$$
\frac{\Delta F^2}{F^2} = \frac{\Delta F_0^2}{F_0^2} - \frac{2 \operatorname{cov}(F_0, \Gamma)}{F_0} \log \left(\frac{E}{E_0}\right) + \Delta \Gamma^2 \log^2 \left(\frac{E}{E_0}\right)
$$

which is minimum at:  $E_d = E_0 \exp[\text{cov}(F_0, \Gamma)/F_0 \Delta \Gamma^2]$ 

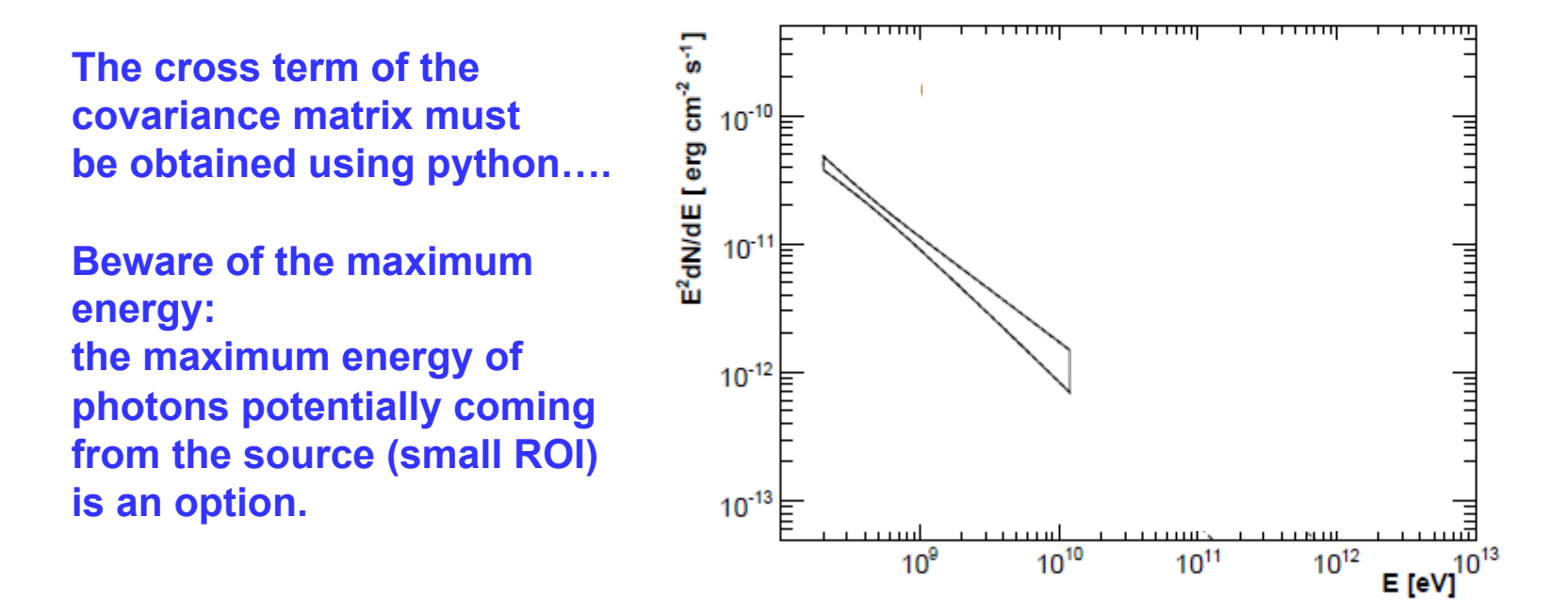

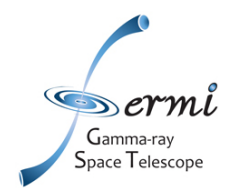

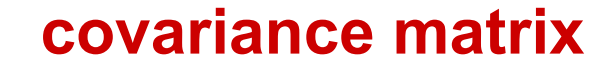

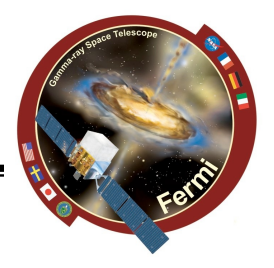

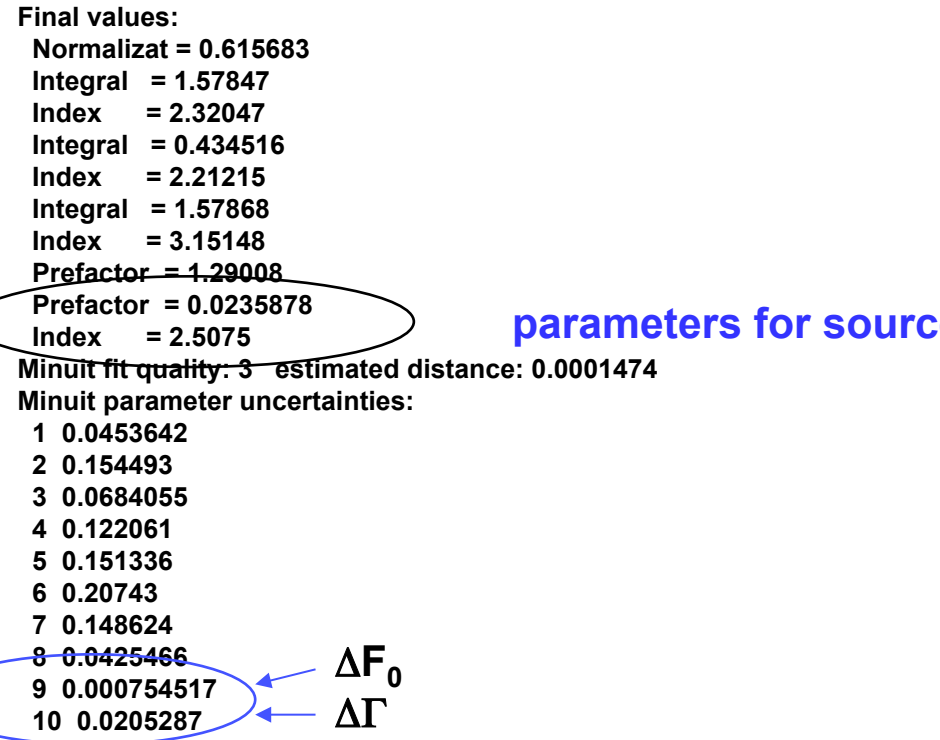

## **gtlike display output**

**parameters of interest** 

#### **EXTERNAL ERROR MATRIX. NDIM= 10 NPAR= 10 ERR DEF= .500 .206E-02 -.478E-03 -.219E-03 -.526E-03 -.586E-03 -.205E-02 -.737E-03 -.184E-02 -.444E-05 -.100E-03 -.478E-03 .239E-01 .737E-02 .253E-03 .215E-03 .988E-03 .194E-03 .140E-03 .158E-05 .172E-04 -.219E-03 .737E-02 .468E-02 .672E-04 .590E-04 .338E-03 .835E-04 .128E-03 .465E-06 .637E-05 -.526E-03 .253E-03 .672E-04 .149E-01 .151E-01 .907E-03 .224E-03 .281E-03 -.876E-05 -.150E-03 -.586E-03 .215E-03 .590E-04 .151E-01 .229E-01 .927E-03 .244E-03 .358E-03 -.948E-05 -.166E-03 -.205E-02 .988E-03 .338E-03 .907E-03 .927E-03 .430E-01 .176E-01 .152E-02 .213E-05 .346E-04 -.737E-03 .194E-03 .835E-04 .224E-03 .244E-03 .176E-01 .221E-01 .643E-03 -.239E-06 -.354E-05 -.184E-02 .140E-03 .128E-03 .281E-03 .358E-03 .152E-02 .643E-03 .181E-02 .297E-05 .797E-04 -.444E-05 .158E-05 .465E-06 -.876E-05 -.948E-05 .213E-05 -.239E-06 .297E-05 .569E-06 .129E-04 -.100E-03 .172E-04 .637E-05 -.150E-03 -.166E-03 .346E-04 -.354E-05 .797E-04 .129E-04 .421E-03**

**COSPAR 02/10 Benoit Lott** 

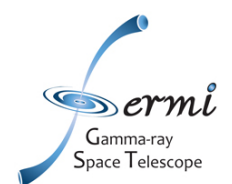

# **using python**

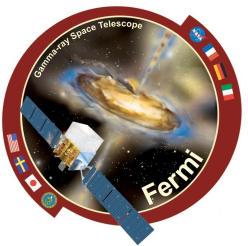

**from UnbinnedAnalysis import \* my\_obs=UnbinnedObs('3c454\_100\_300000\_evt02.fits', scFile='L090923112502E0D2F37E71\_SC00.fits', expMap='3c454\_expmap.fits', expCube='3c454\_expcube.fits', irfs='P6\_V3\_DIFFUSE') analysis= UnbinnedAnalysis (my\_obs,'3c454\_srcmdl.xml',optimizer='MINUIT') print analysis dir(analysis) loglike=analysis.fit(covar=True) print loglike cov=analysis.covariance print cov analysis.plot() analysis.model print analysis['\_3c454'] analysis.writeCountsSpectra("spectra.fits") analysis.writeXml("results.xml") analysis.sourceNames() ts=analysis.Ts('\_3c454') npred=analysis.logLike.NpredValue('\_3c454')**  */data(1)/Fermi\_data/script.py*  **gets you the covariance matrix** 

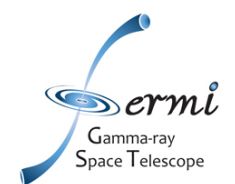

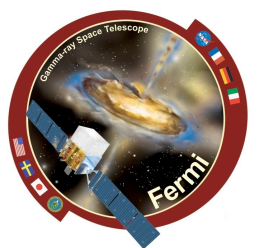

**Some analysis results may be not statistically**  significant, TS<TS<sub>thresh</sub>. Typically, TS<sub>thresh</sub>=25 but it can **be lower for some purposes.** 

**The resulting flux should then not be considered as the real source flux.** 

 **An upper limit associated with a given confidence level (90% in the following) has then to be reported.** 

**Ex: Catalog, light curves…**

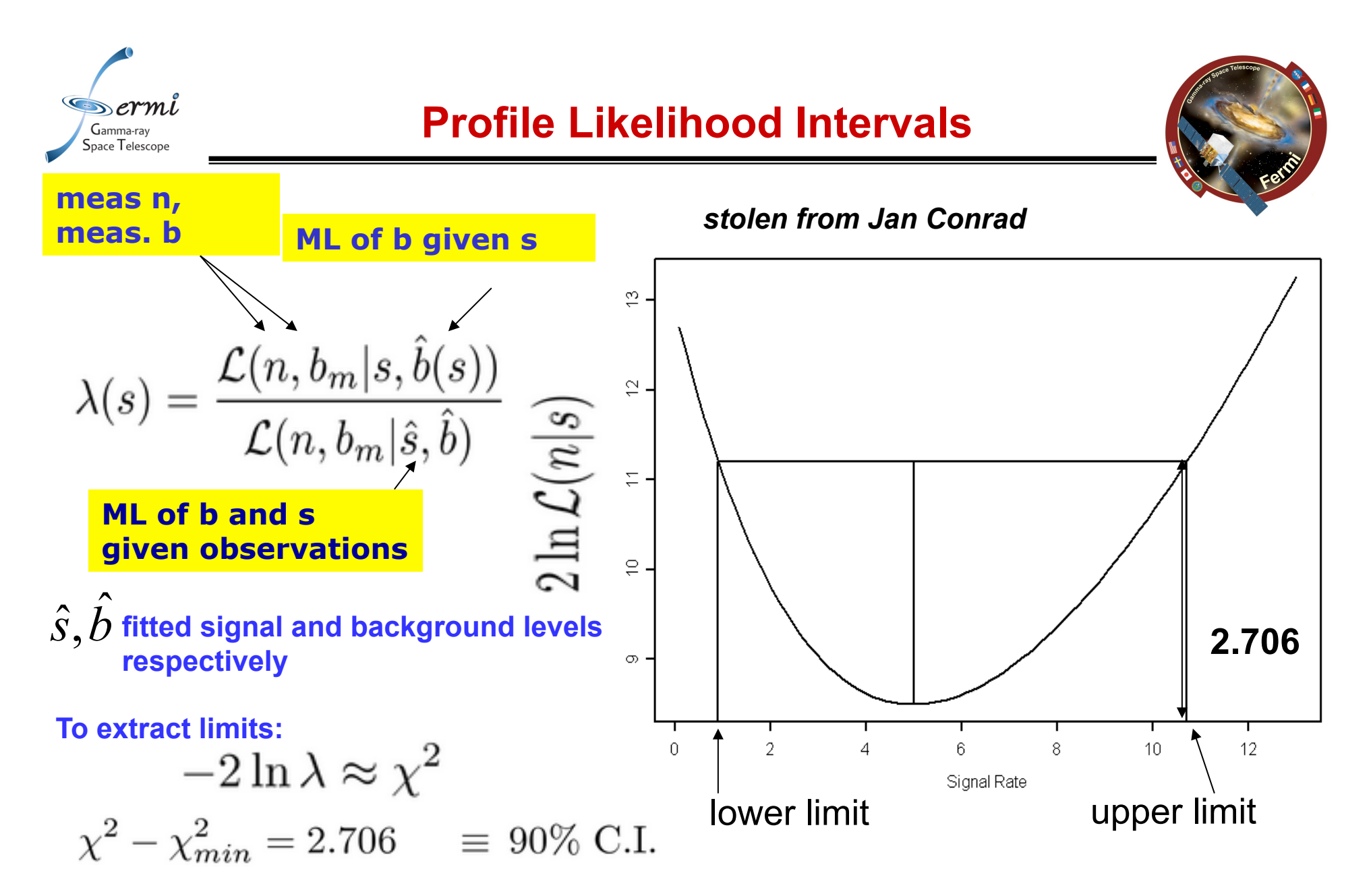

*www.particle.kth.se/~conrad/NuFACT\_25082006\_Conrad.ppt*

**COSPAR 02/10 Benoit Lott** 

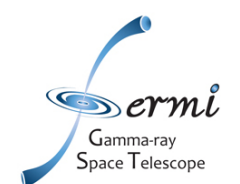

# **Computing the upper limit with python**

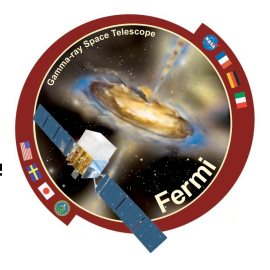

**from UnbinnedAnalysis import \* from UpperLimits import \***  *run the analysis as described earlier Final values: Normalizat = 0.611601 Integral = 1.57993 Index = 2.32102 Integral = 0.43457 Index = 2.21217 Integral = 1.58454 Index = 3.15335 Prefactor = 1.29348 Integral = 15.6587 Index = 2.50804*  **ul=UpperLimits(analysis) ul['\_3c454'].compute() >>> v1,v2=ul['\_3c454'].compute() 0 15.6587330996 0.000156784255523 1.57338580306e-06 1 15.7965473761 0.0848209382384 1.58725912491e-06 2 15.9343616525 0.326505145233 1.60113212085e-06 3 16.0721759289 0.722714903357 1.61500547877e-06 4 16.2099902053 1.27068113437 1.6288792121e-06 5 16.3478044817 1.9678234919 1.64275331967e-06 >>> print v1 1.63055727541e-06** 

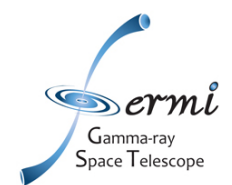

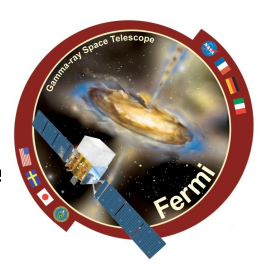

Take a look at: /data(1)/Fermi\_data/script\_loop.py